## **Document conventions**

IDERA documentation uses consistent conventions to help you identify items throughout the library.

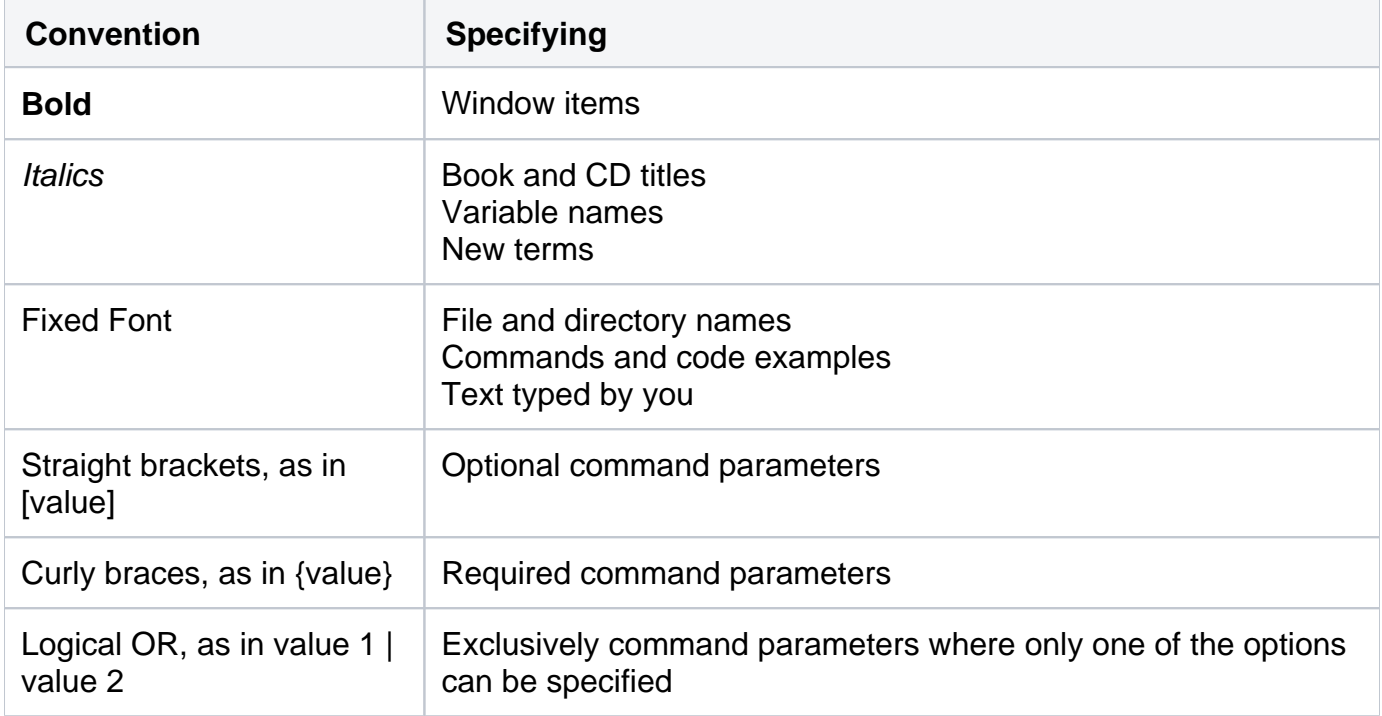

## [Need more help? Search the IDERA Customer Support Portal](http://idera.force.com/)

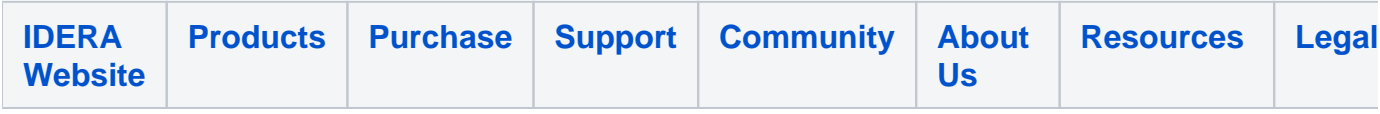